ils ū. lifier ne age

ıta

lure,

The copy filmed here has been reproduced thanks to tha ganarosity of:

University of British Columbia Library

The images appearing here are the best quality possible considering the condition and legibility of tha original copy and In kaaping with tha filming contract specifications.

Original coplas in printad papar covars ara fllmad beginning with tha front covar and ending on tha last page with a printed or illustrated imprasslon, or the back cover when appropriate. All other original copies are filmed beginning on the first page with a printed or illustrated impression, and ending on the last page with a printad or illustrated impression.

The last recorded frame on each microfiche shall contain the symbol  $\rightarrow$  (meaning "CON-TINUED"), or the symbol  $\nabla$  (meaning "END"), whichever applies.

Maps, plates, charts, etc., may be filmed at different reduction ratios. Those too large to be entirely included in one exposure ara filmed beginning in the upper left hand corner, left to right and top to bottom, as many frames as required. The following diagrams illustrate the method:

> $\overline{2}$ 3  $\mathbf{1}$

L'exemplaire filmé fut reproduit grâce à la générosité de:

University of British Columbia Library

Les images suivantes ont été reproduites avec le plus grand soln, compta tanu da la condition at de la netteté de l'exemplaire filmé, et en conformité avec les conditions du contrat de filmaga.

Les exemplaires originaux dont la couverture en papier est imprimée sont filmés en commencant par la premier plat et en terminant solt par la dernière page qui comporte une empreinte d'impresslon ou d'iliustratlon, suit par la second plat, salon ie cas. Tous les autres exemplaires originaux sont filmés en commencant par la première page qui comporte une empreinte d'impresslon ou d'illustration at en terminant par la dernière page qui comporte une telle empreinte.

Un des symboles suivants apparaftra sur la dernidre image de cheque microfiche, selon Ie cas: le symbole — signifie "A SUIVRE", le symbols V signifie "FIN".

Les cartes, planches, tableaux, etc., peuvent être filmés à des taux de réduction différents. Lorsque le document est trop grand pour être reproduit en un seul cliché, il est filmé à partir de l'angle supérieur gauche, de gauche à droite. et de haut an bas, an prenant ie nombre d'images nécessaire. Les diagrammes suivants illustrent la méthode.

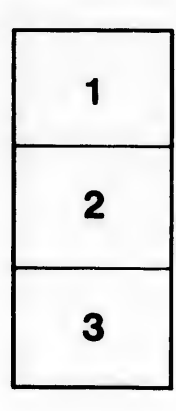

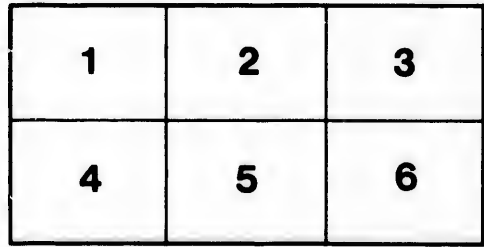